# FICHE PRATIQUE *UTILISATION SUR ANDROID*

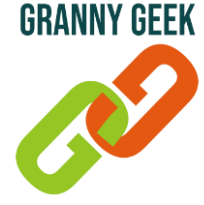

#### **Libérer de l'espace de stockage sur WhatsApp**

Les fichiers reçus sur WhatsApp (photos, vidéos) prennent beaucoup d'espace de *stockage sur votre smartphone, ce qui peut entraver aux fonctions du téléphone. Via l'application, vous pouvez supprimer les plus gros fichiers pour libérer de l'espace.*

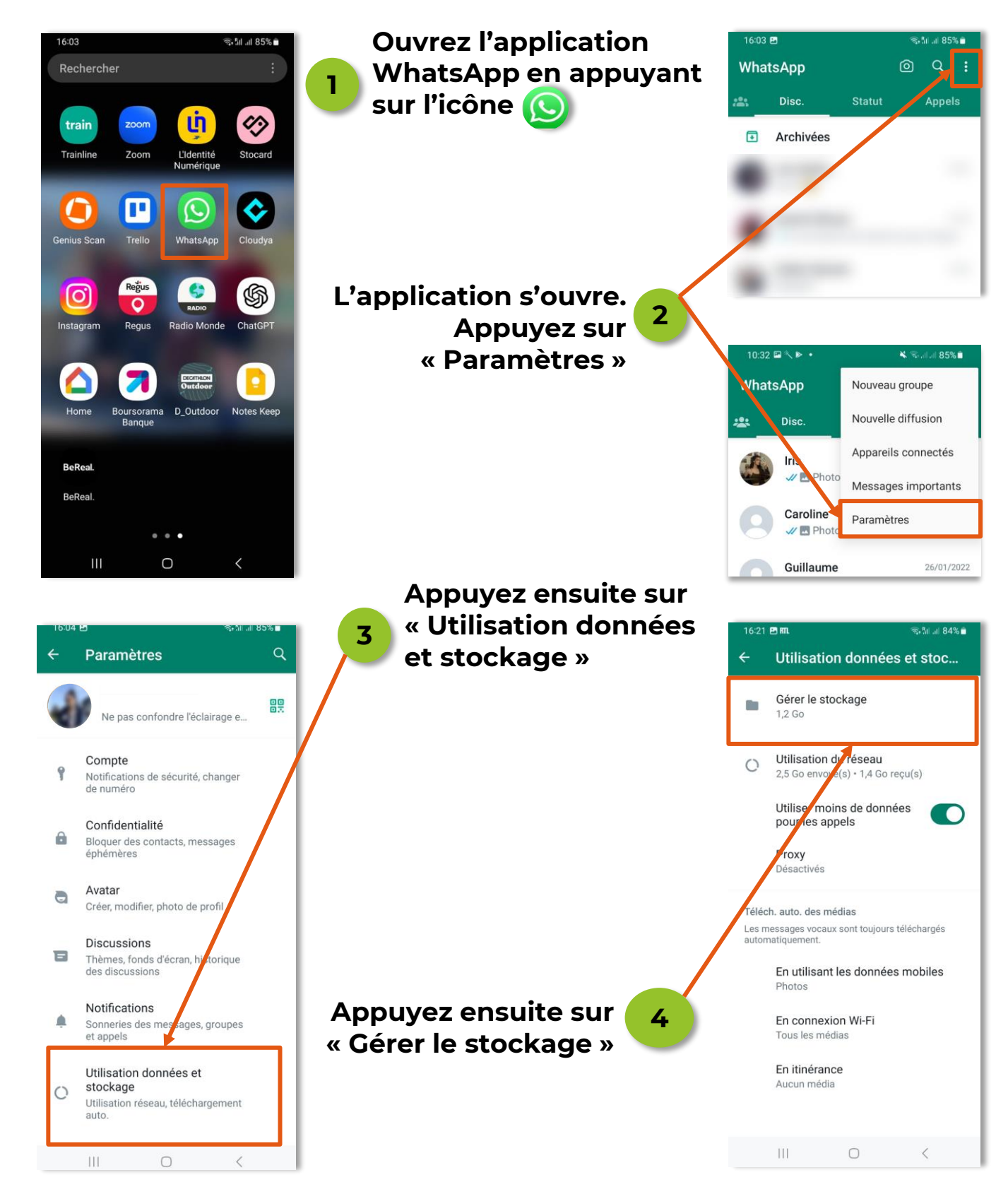

Page 1 sur 3

#### © Granny Geek – Août 2023

## FICHE PRATIQUE *UTILISATION SUR ANDROID*

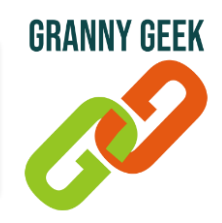

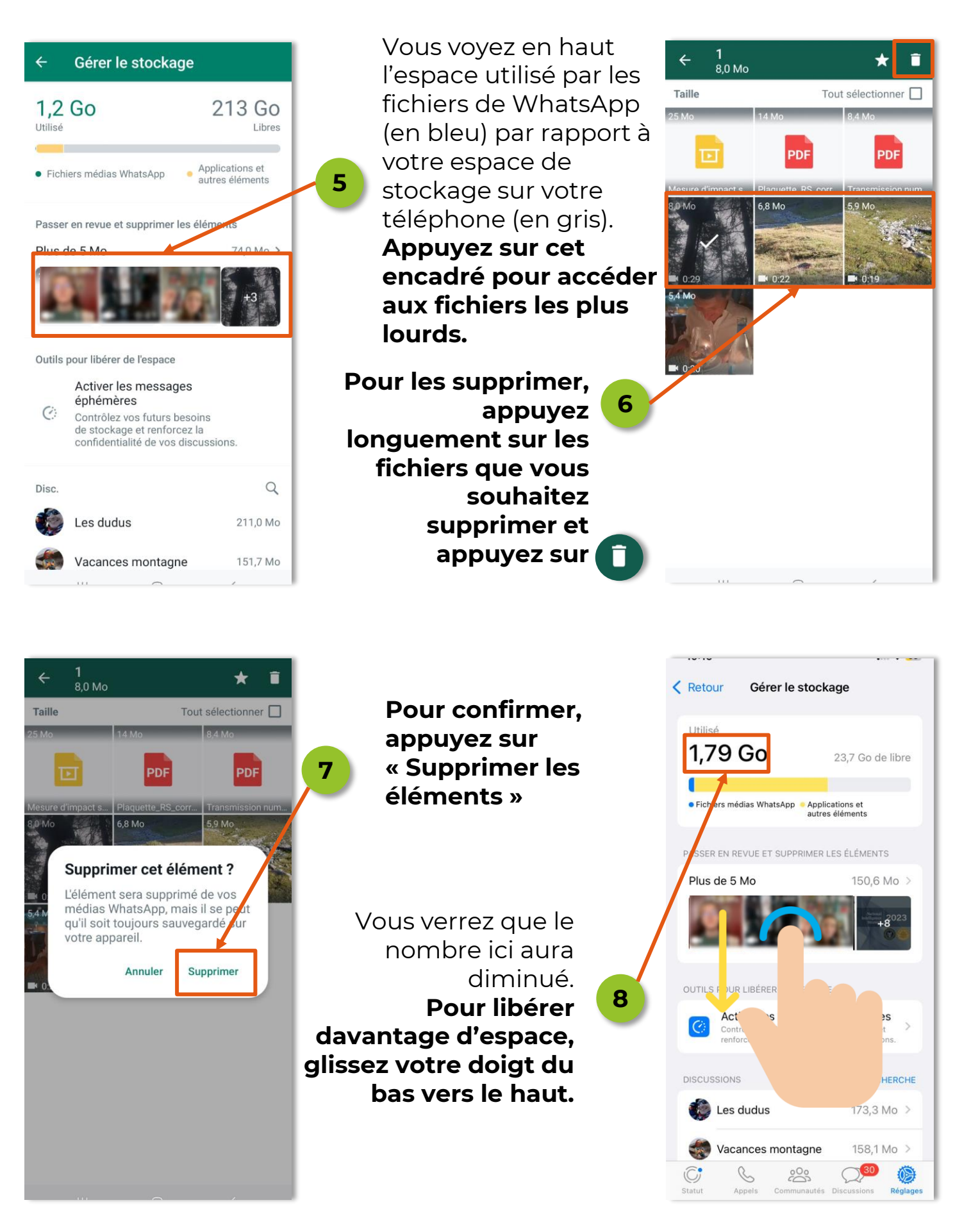

#### Page 2 sur 3 © Granny Geek – Août 2023

## FICHE PRATIQUE *UTILISATION SUR ANDROID*

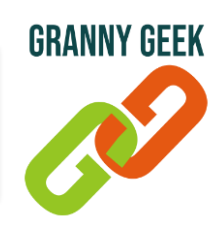

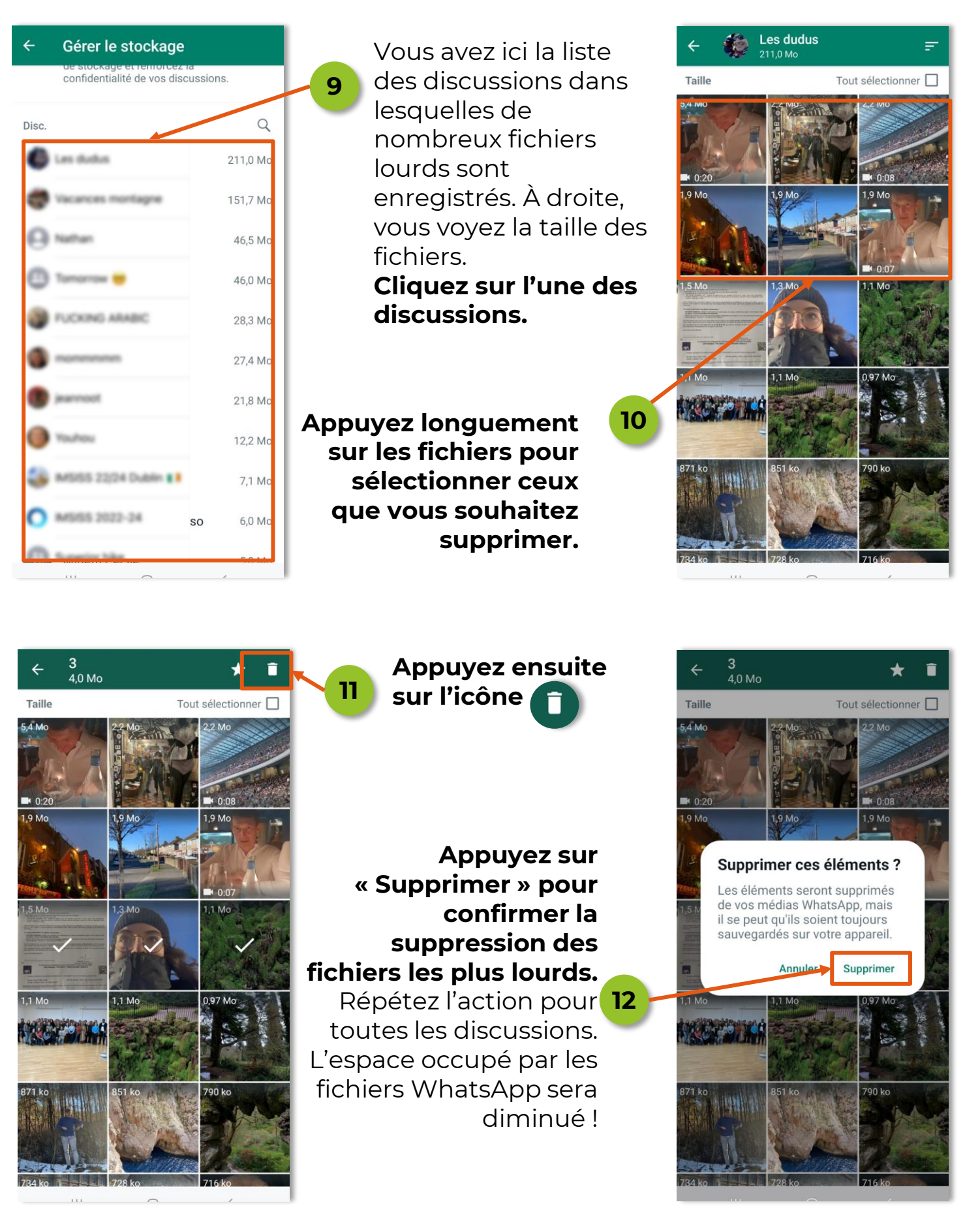